**Carnegie Mellon University Heinzcollege** 

# 95-865: Support Vector Machines, Decision Trees and Forests

George Chen

### Support Vector Machines

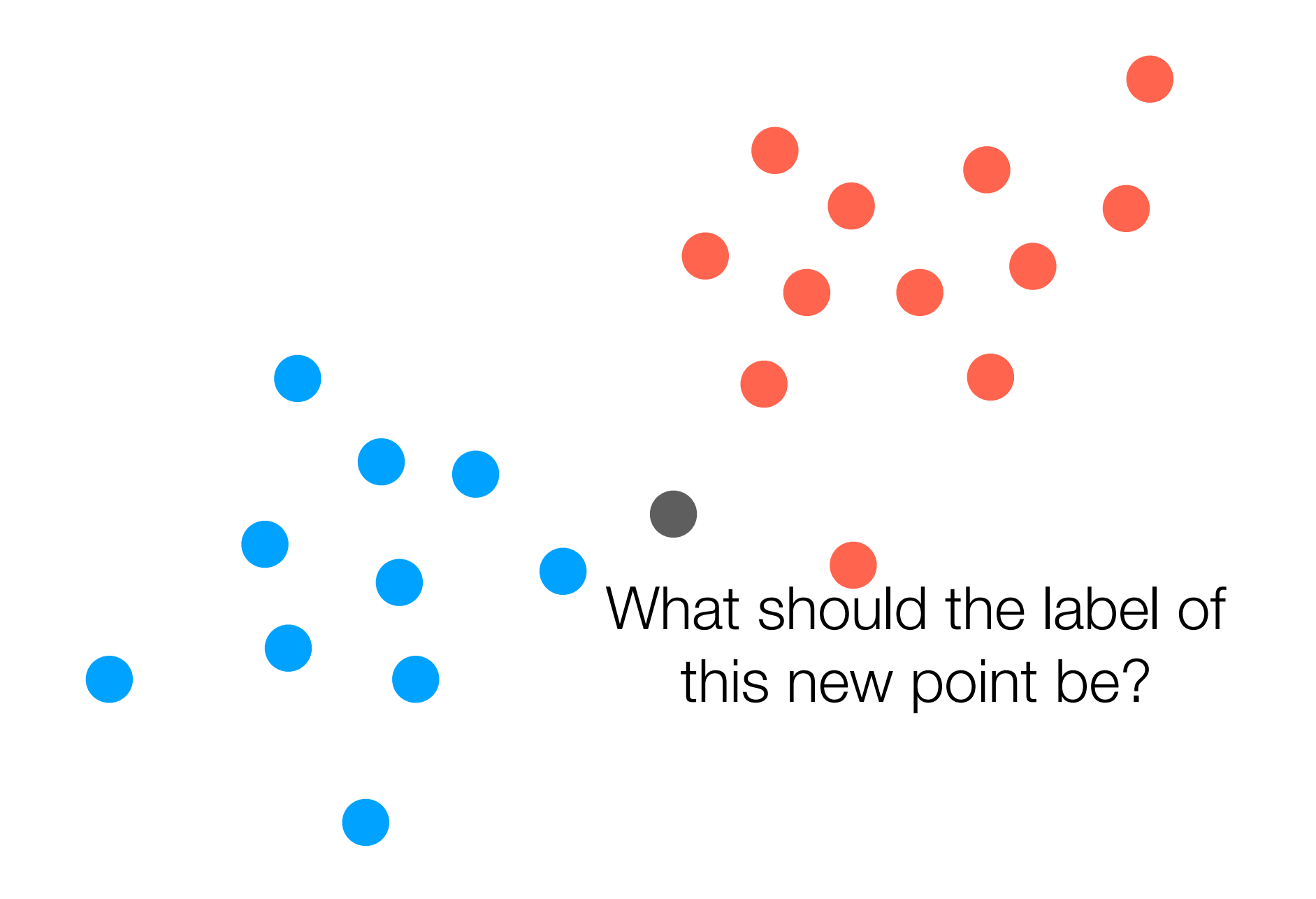

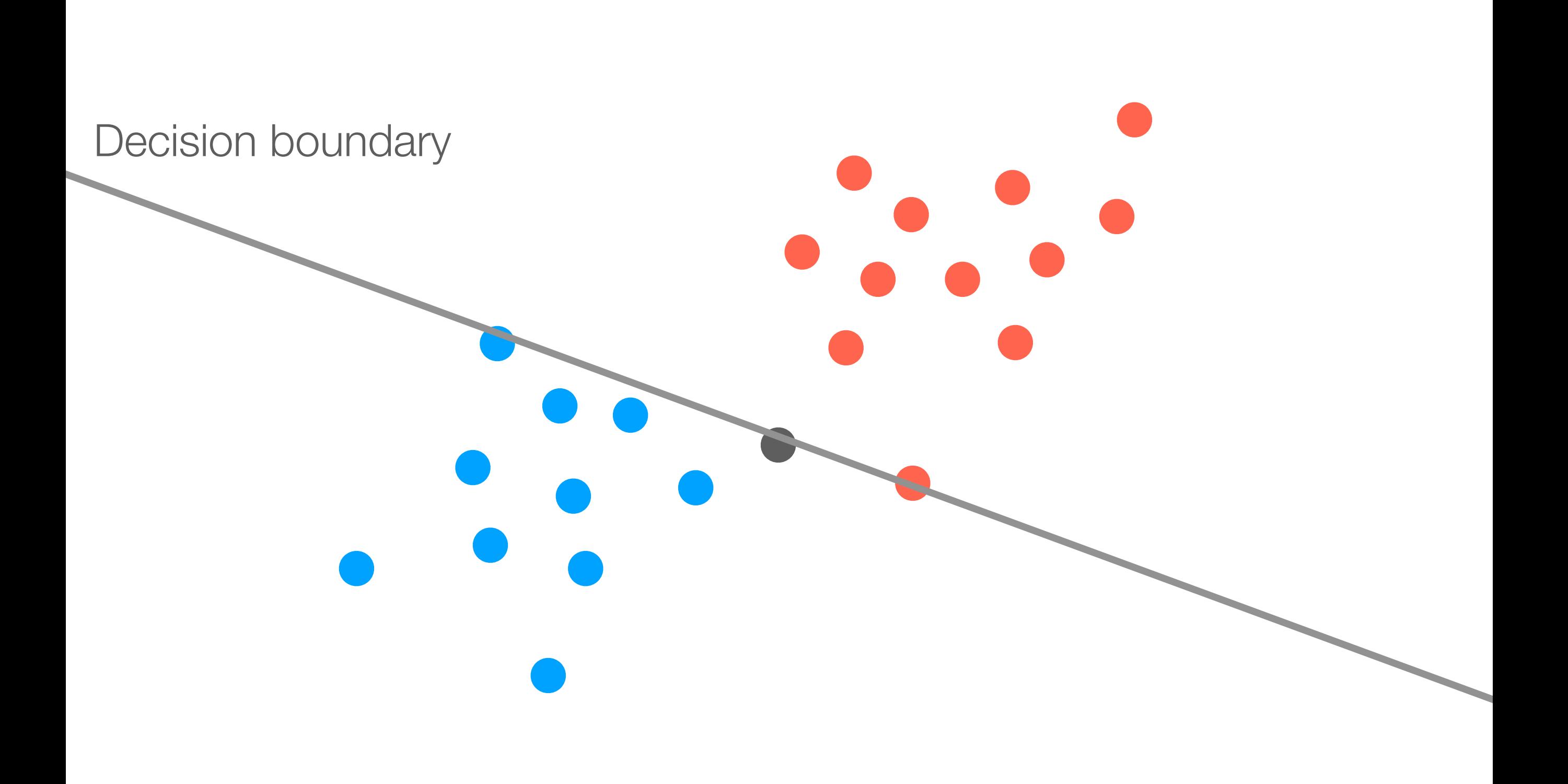

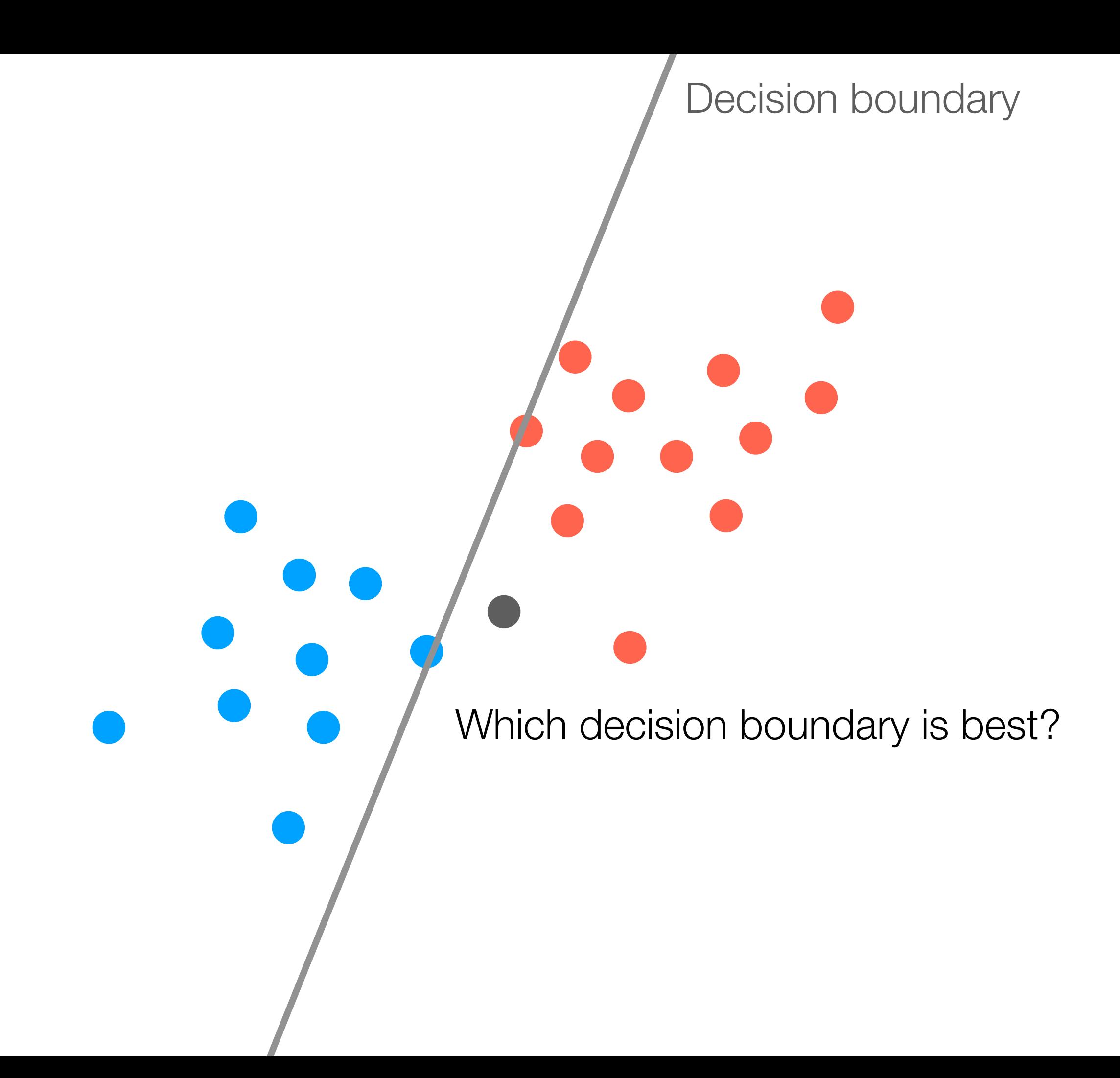

SVM solution: maximize "margin" between red and blue points Which decision boundary is best? (make decision boundary line thicker until it hits a data point—this thickness is the size of the margin)

Decision boundary

Decision boundary

SVM solution: maximize "margin" between red and blue points Which decision boundary is best? (make decision boundary line thicker until it hits a data point—this thickness is the size of the margin) The points that the margin hits are called support vectors

Decision boundary

The points that the margin hits are called support vectors The decision boundary that the SVM outputs only depends on the support vectors

What if the points cannot actually be separated by a line?

> Hyperparameter *C* is a penalty for a point being on the wrong side of the decision boundary

## *C*-Support Vector Classification

What if the points cannot actually be separated by a line?

> Penalty incurred for highlighted blue point:  $C \times$  length of purple line

Hyperparameter *C* is a penalty for a point being on the wrong Larger *C* → work harder to **Larger 2** Side of the decision boundary

fit all points

# *C*-Support Vector Classification

- Basic version measures distance using Euclidean distance
	- Turns out to correspond to measuring similarity between two points by taking their dot product

• Can instead use a different similarity function ("kernel" function) instead (popular choice: Gaussian kernel, also called "radial basis function" kernel)

## *C*-Support Vector Classification

Demo

#### Decision Trees

### Example Made-Up Data

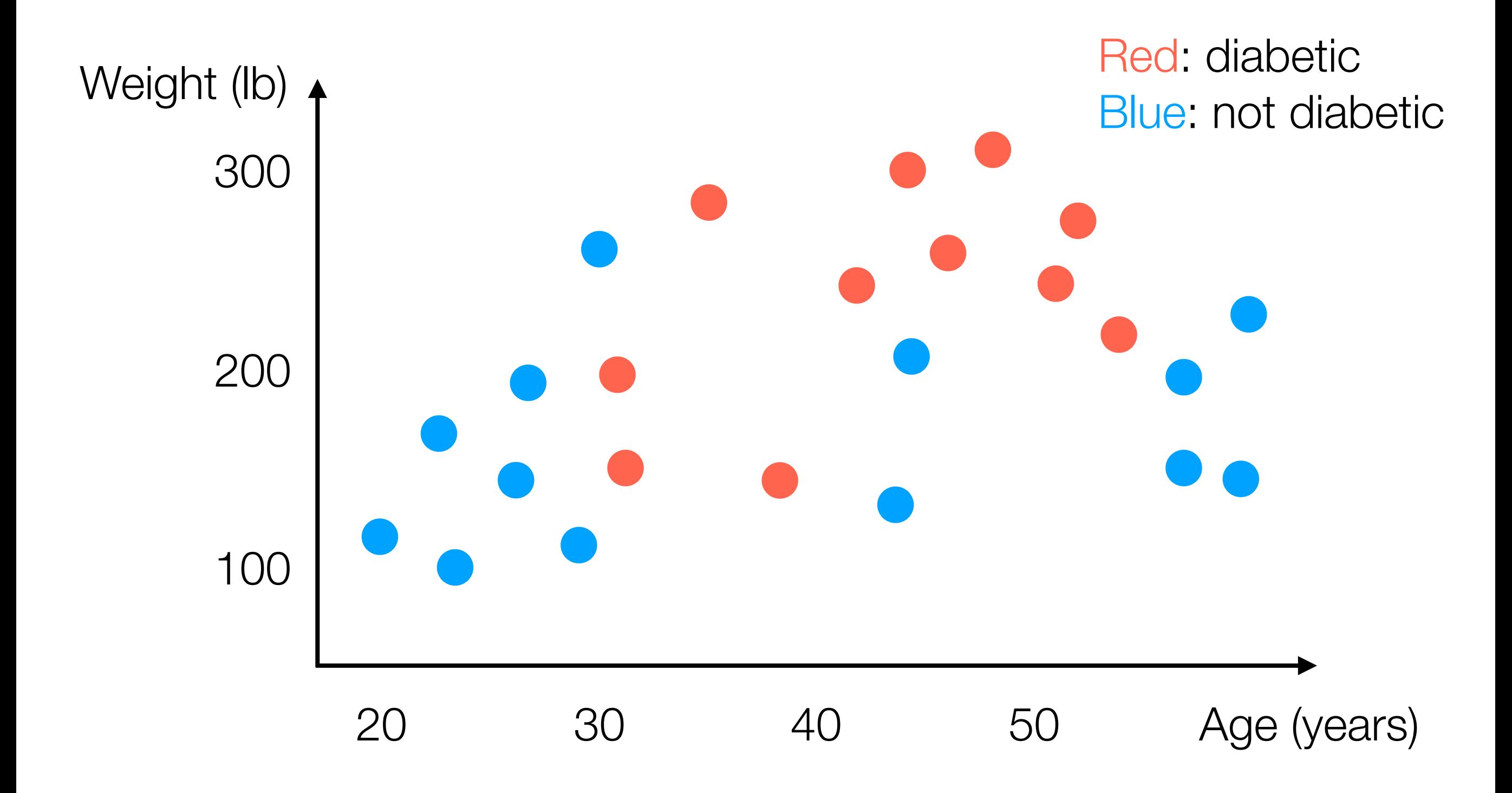

#### Example Decision Tree

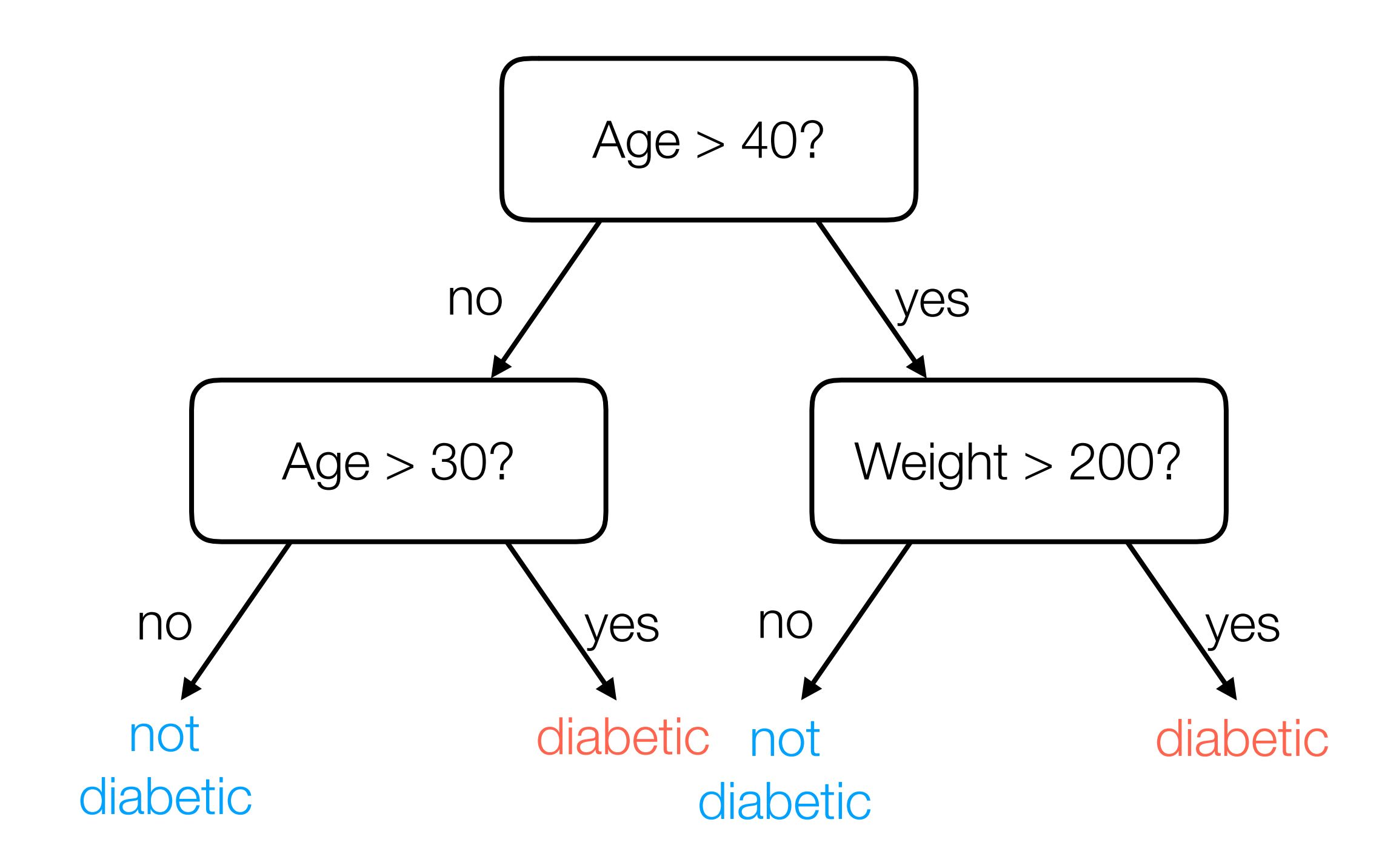

## Learning a Decision Tree

• Many ways: general approach actually looks a lot like divisive clustering *but accounts for label information*

• I'll show one way (that nobody actually uses in practice) but it's easy to explain

## Learning a Decision Tree

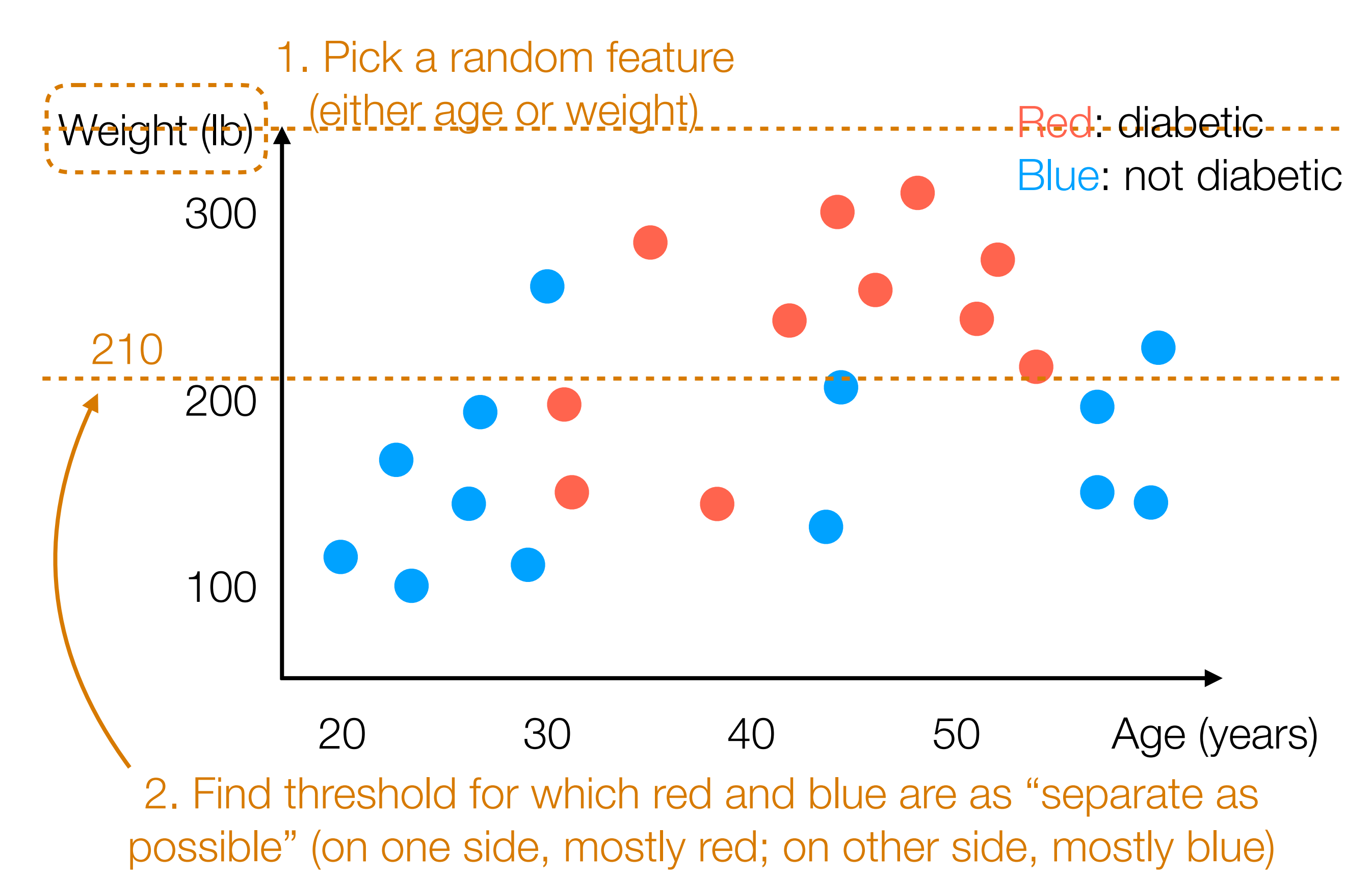

# Learning a Decision Tree

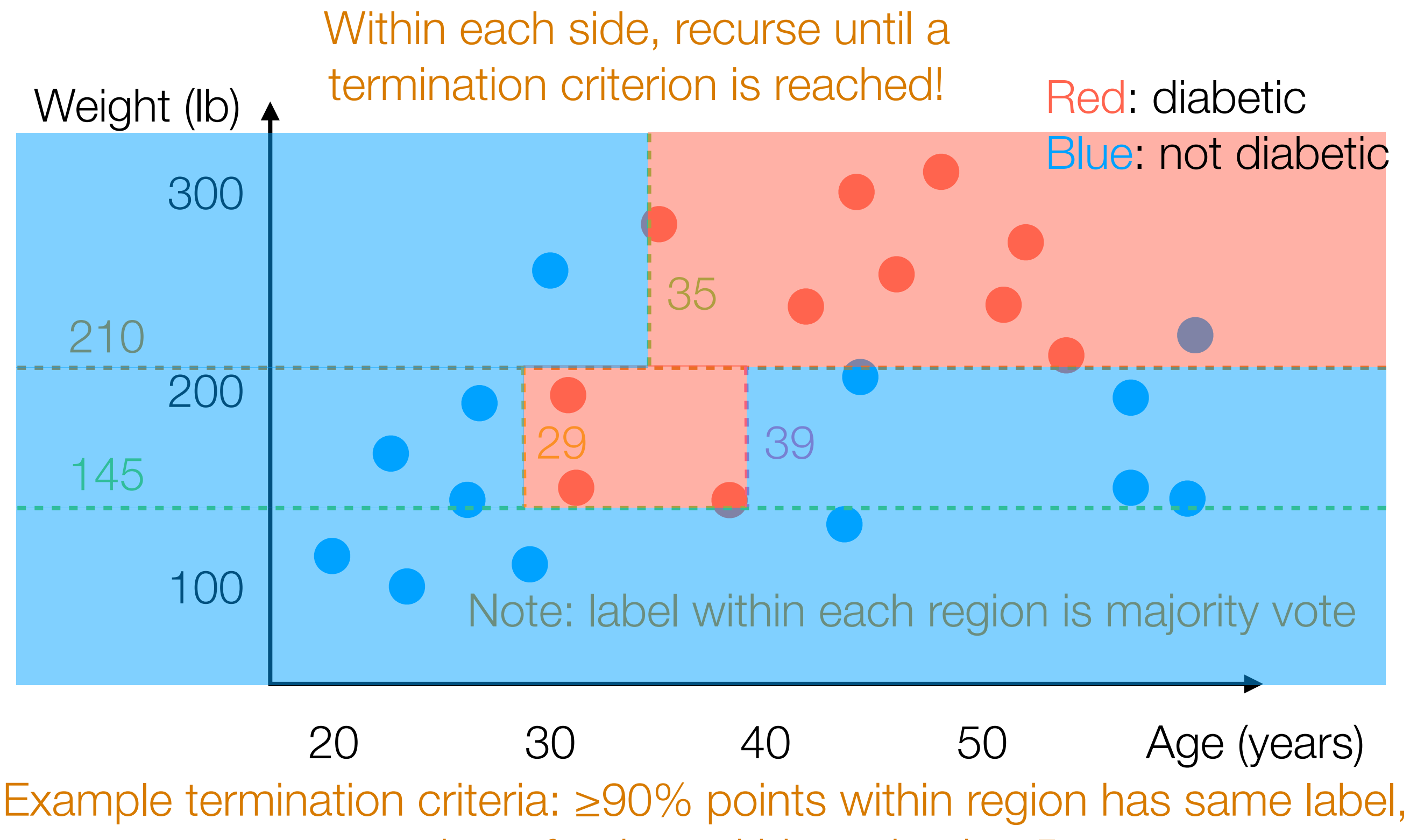

number of points within region is <5

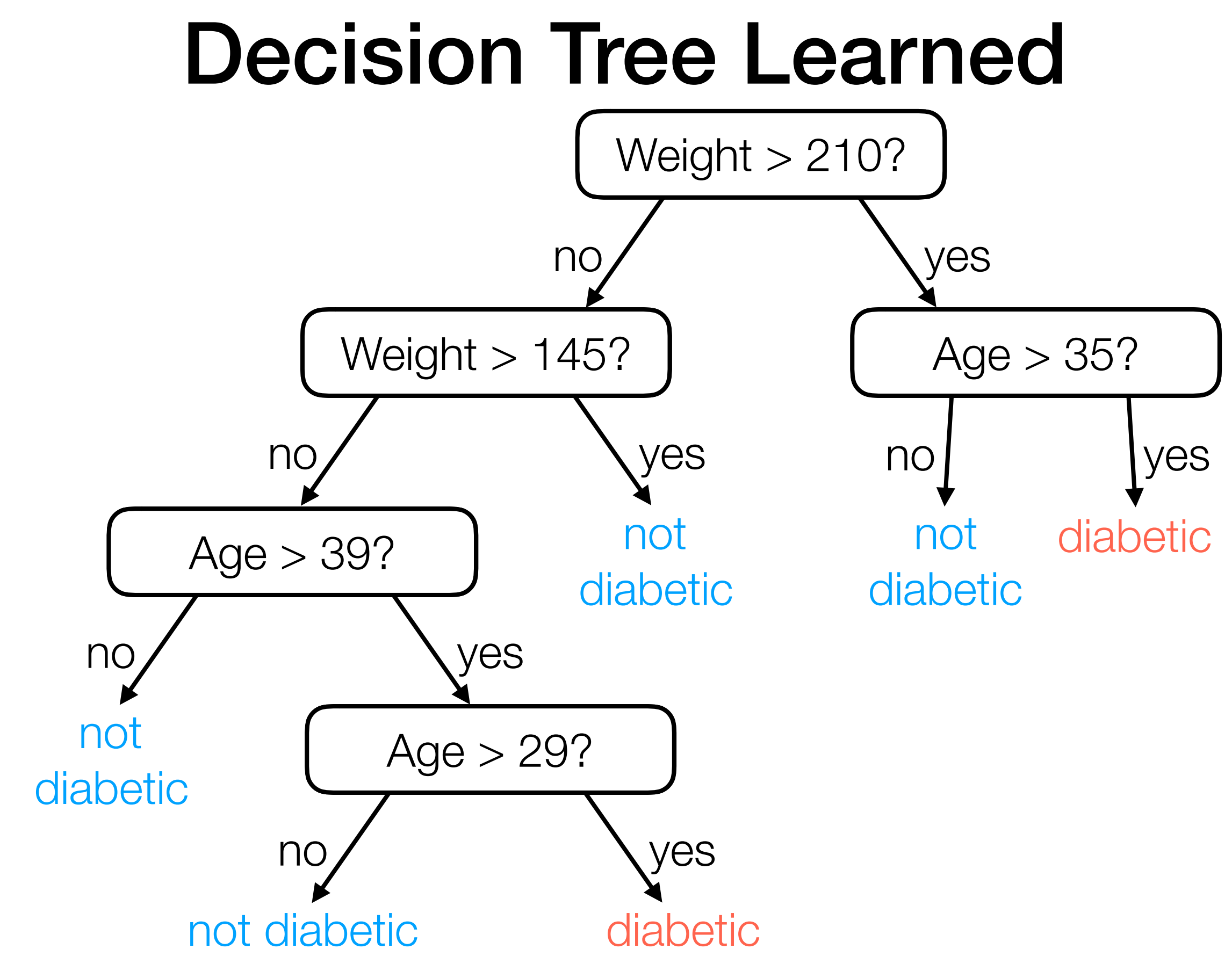

For a new person with feature vector (age, weight), easy to predict!

### Decision Forest for Classification

- Typically, a decision tree is learned with randomness (e.g., we randomly chose which feature to threshold)
	- ➔ by re-running the same learning procedure, we can get different decision trees that make different predictions!
- For a more stable prediction, use many decision trees

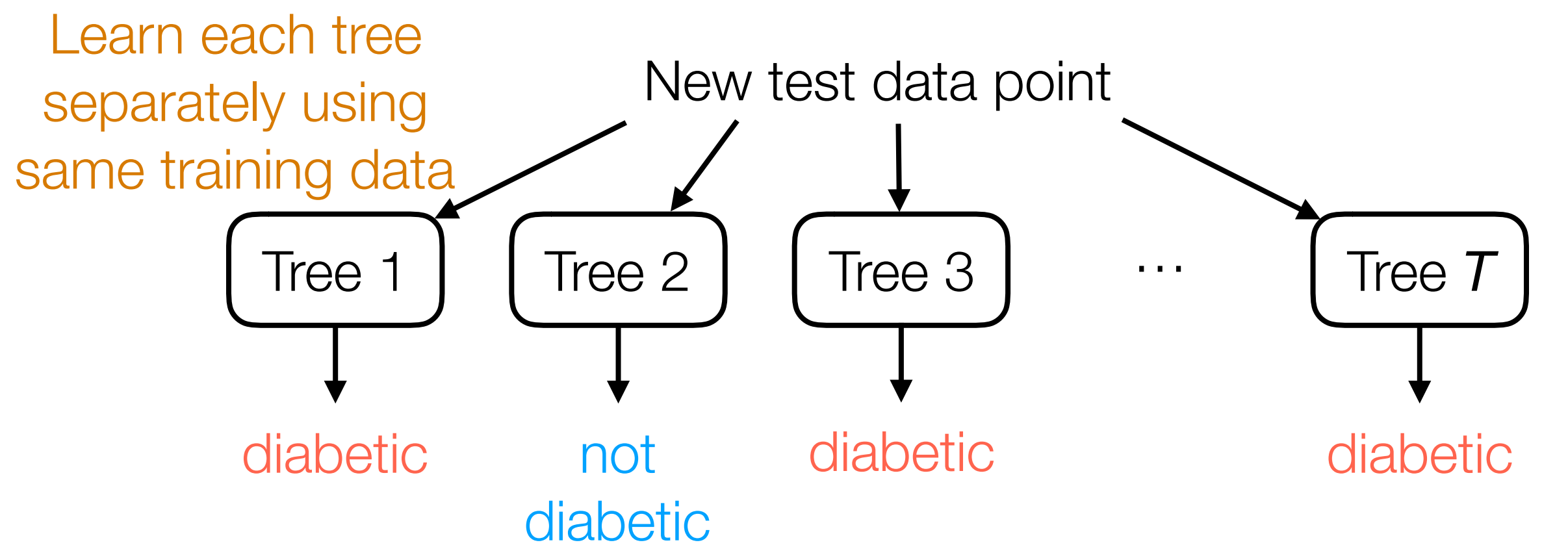

**Final prediction:** majority vote of the different trees' predictions

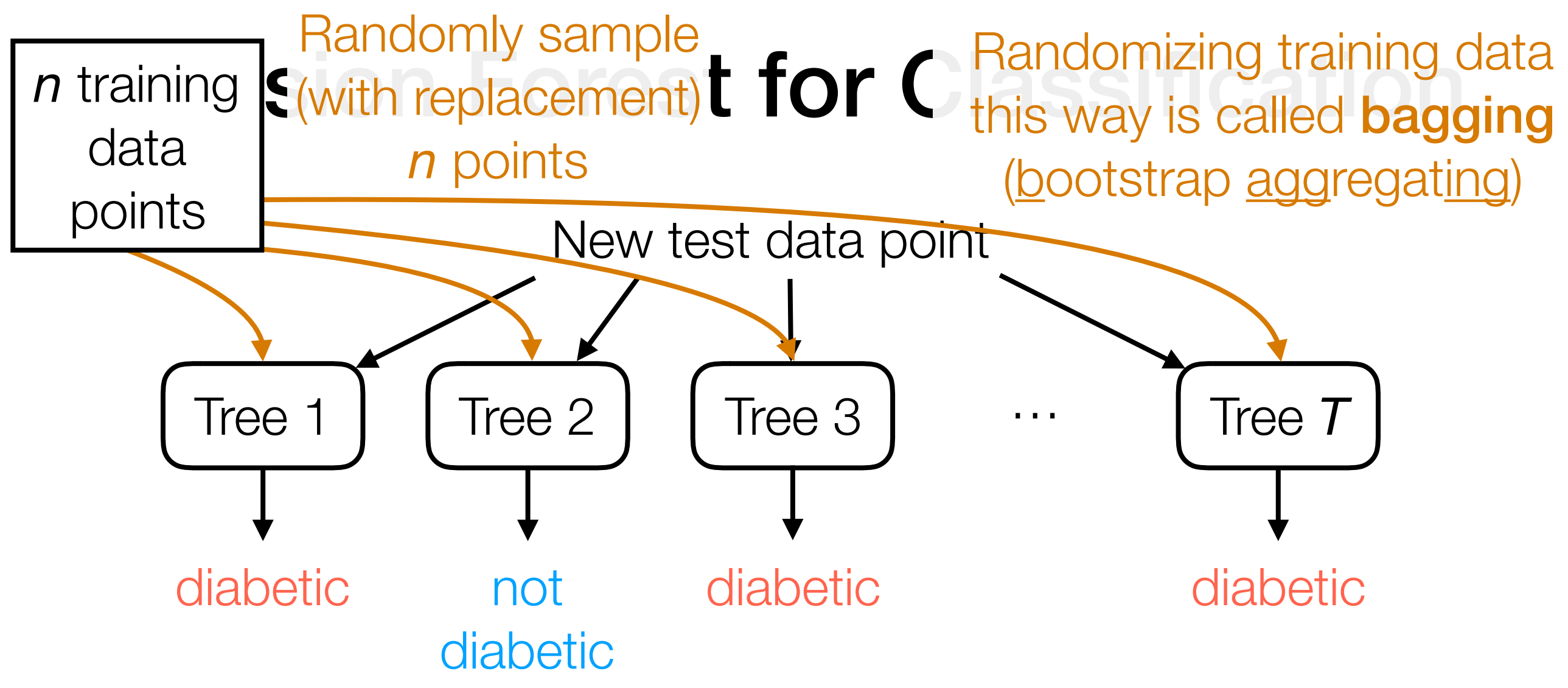

Question: What happens if all the trees are the same?

*Adding randomness can make trees more different!*

- **Random Forest:** in addition to randomly choosing features to threshold, also randomize training data used for each tree
- Extremely randomized trees: further randomize thresholds rather than trying to pick clever thresholds